### **LAPORAN TUGAS AKHIR**

# <span id="page-0-0"></span>**APLIKASI PENDAFTARAN MAGANG BERBASIS WEB PADA PT. ELNUSA TBK PROJECT OM SPD PRABUMULIH**

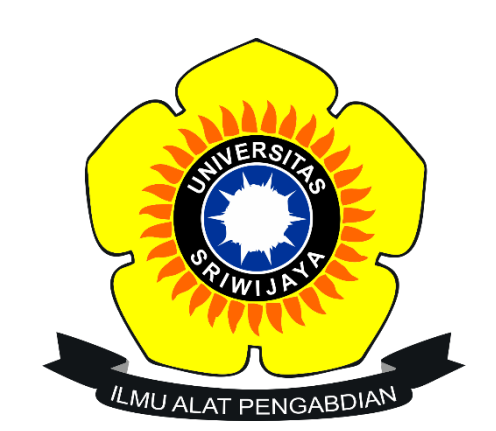

**Oleh:**

**Maya Adeliya**

**09010581923018**

### **PROGRAM STUDI MANAJEMEN INFORMATIKA**

### **FAKULTAS ILMU KOMPUTER**

### **UNIVERSITAS SRIWIJAYA**

**2022**

### **LEMBAR PENGESAHAN TUGAS AKHIR**

### APLIKASI PENDAFTARAN MAGANG BERBASIS WEB PADA

### PT. ELNUSA TBK PROJECT OM SPD PRABUMULIH

### **LAPORAN TUGAS AKHIR**

Diajukan Untuk Melengkapi Salah Satu Syarat Memperoleh Gelar Ahli Madya

#### Oleh:

Maya Adeliya

09010581923018

Palembang, 24 Mei 2022

Pembimbing,

Apriansyah Putra, S.Kom., M.Kom NIP. 197704082009121001

<span id="page-1-0"></span>Mengetahui, Studi Manajemen Informatika, Koordinator K om., M.Kom. S.K utra VIP, 04082009121001 19

#### **HALAMAN PERSETUJUAN**

<span id="page-2-0"></span>Telah diuji dan lulus pada:

Hari : Kamis **Tanggal** : 02 Juni 2022

Tim Penguji:

1. Ketua Sidang

: Rusdi Efendi, M.Kom.

2. Pembimbing I

: Apriansyah Putra, M.Kom.

3. Penguji I

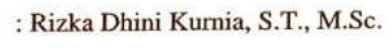

Mengetahui, Koordinator Program Studi Manajemen Informatika,

Apriansyah Putra, S.Kom., M.kom NIP. 197704082009121001  $r_{\text{th}}$  , ,  $z$ 

#### SURAT PERNYATAAN

<span id="page-3-0"></span>Saya yang bertanda tangan di bawah ini:

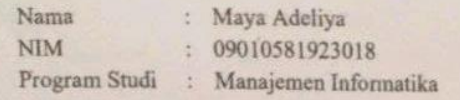

#### Dengan Ini Menyatakan Bahwa:

Pembimbing.

Apriansvah Putra, S.Kom., M.Kom.

NIP. 197704082009121001

- 1. Dalam Penyusunan/Penulisan Tugas Akhir Harus Bersifat Orisinil dan tidak Melakukan Plagiatisme Baik Produk Software/Hardware
- 2. Dalam Penyelesaian Tugas Akhir Dilaksanakan Di Laboratorium Fakultas Ilmu Komputer Universitas Sriwijaya dan tidak diselesaikan atau dikerjakan oleh Pihak lain diluar Civitas Akademik Fakultas Ilmu Komputer Universitas Sriwijaya.

Demikian pernyataan ini saya buat dengan Sebenar benarnya dan Saya Bersedia di berikan sanksi Apabila dikemudian Hari Pernyataan saya ini terbukti tidak benar Yaitu:

- 1. Tidak dapat Mengikuti Ujian Komprehensif atau Tidak Lulus Ujian Komprehensif.
- 2. Bersedia Mengganti Judul atau Topik Tugas Akhir Setelah Mendapat Persetujuan dari Pembimbing Tugas Akhir.

Palembang, 24 Mei 2022 Mahasiswa,

CATAROOM Maya Adeliya NIM. 09010581923018

Mengetahui, Koordinator Program Studi Manajemen Informatika

> Apriansvah Putra, S.Kom., M.Kom. NIP. 197704082009121001

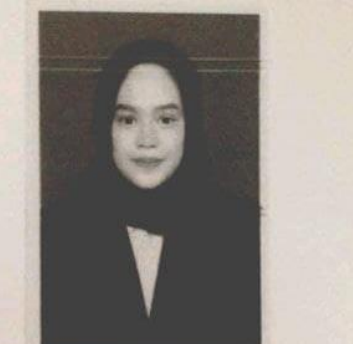

### **HALAMAN PERSEMBAHAN**

<span id="page-4-0"></span>*Motto :*

"Bismillah dulu, insyaallah jadi alhamdulillah."

*Saya Persembahkan Kepada :*

- ➢ Kedua orang tua tersayang
- ➢ Kakak dan adik tercinta beserta keluarga besar Nyoto
- ➢ Dosen Pembimbing
- ➢ Teman-teman seperjuangan
- ➢ Teman-teman seangkatan Diploma

Komputer 2019

➢ Almamater.

#### **KATA PENGANTAR**

بِسْمِ اللَّهِ الرَّحْمَنِ الرَّحِيْم **ْ ْ**

<span id="page-5-0"></span>Segala puji dan syukur kehadirat Allah SWT yang telah memberi serta melimpahkan berkah, rahmat dan karunia-Nya sehinga penulis dapat berkesempatan untuk menyelesaikan Tugas Akhir ini yang berjudul "Aplikasi Pendaftaran Magang Berbasis Web pada PT. Elnusa Tbk Project OM SPD Prabumulih" dengan lancar.

Tujuan dari penyusunan Tugas Akhir ini adalah untuk memenuhi salah satu syarat kelululusan DII program studi Manajamen Informatika di Universitas Sriwijaya.

Selesainya penyusunan tugas Akhir ini tidak lepas dari berbagai pihak yang telah bersedia membimbing serta memberi dukungan. Oleh karena itu, pada kesempatan ini penulis ingin menyampaikan rasa syukur dan terimakasih kepada:

- 1. Allah SWT yang telah memberi anugerah kesehatan dan kelancaran sehingga penulis dapat menyelesaikan laporan Tugas Akhir dengan lancar.
- 2. Bapak Apriansyah Putra S. Kom., M.Kom selaku Ketua Program Studi Manajemen Informatika Universitas Sriwijaya sekaligus Pembimbing Tugas Akhir yang telah memberi arahan kepada penulis selama penyusunan laporan Tugas Akhir.
- 3. Seluruh Dosen beserta staf Program Diploma Komputer Universitas Sriwijaya yang telah memberikan ilmu dan pengetahuan yang bermanfaat kepada penulis.
- 4. Seluruh staf dan pegawai PT. Elnusa Tbk Project OM SPD Prabumulih.
- 5. Orang tua dan keluarga yang telah memberikan dukungan, motivasi serta doa

kepada penulis sehingga dapat menyelesaikan laporan Tugas Akhir ini.

- 6. Sahabat seperjuangan Tugas Akhir Davina, Alda, Faddilah, Cahyani, Nisa, dan Nadiah yang telah memotivasi dan saling mendukung untuk menyelesaikan Pendidikan DIII tepat waktu.
- 7. Seluruh Angkatan 2019 program studi Manajemen Informatika yang turut memberikan informasi yang berguna.

Semoga Allah SWT selalu melimpahkan rahmat dan karunia-Nya kepada pihak yang telah membantu penulis menyelesaikan laporan Tugas Akhir ini, Aamiin.

Penulis menyadari bahwa Laporan ini masih terdapat kekurangan yang disebabkan oleh keterbatasan ilmu maupun kemampuan. Oleh karena itu penulis menerima segala masukan, kritikan dan saran yang bersifat membangun sebagai bahan evaluasi dalam menyelesaikan tugas yang lebih baik dimasa mendatang. Harapan penulis setelah Laporan Tugas Akhir ini selesai dapat bermanfaat bagi penulis maupun pambaca.

> Palembang, 24 Mei 2022 Penulis,

Mya

**Maya Adeliya 09010581923018**

#### **ABSTRAK**

# APLIKASI PENDAFTARAN MAGANG BERBASIS WEB PADA PT. ELNUSA TBK PROJECT OM SPD PRABUMULIH

Oleh:

Maya Adeliya 09010581923018

Selama ini proses pendaftaran magang di PT. Elnusa Tbk Project OM SPD Prabumulih dilakukan secara manual. Jadi, penelitian ini bertujuan untuk merancang aplikasi pendaftaran magang berbasis web di PT. Elnusa Tbk Project OM SPD Prabumulih. Metode pengembangan perangkat lunak menggunakan metode waterfall yaitu analisa, perancangan, implementasi, pengujian, dan pemeliharaan. Perancangan aplikasi menggunakan DFD, ERD serta implementasi aplikasi menggunakan bahasa pemgrograman PHP. Sedangkan untuk penyimpanan data menggunakan MYSQL dan XAMPP sebagai web server. Hasil akhir dalam pembuatan aplikasi berbasis web ini adalah dapat melakukan proses pendaftaran magang secara online serta dapat memproses pengolahan data pendaftar magang secara terkomputerisasi.

Kata Kunci: Magang, Berbasis Web, Waterfall. Palembang, 24 Mei 2022

Menyetujui, Pembimbing, Apriansyah Putra, S.Kom., M.Kom, NIP. 197704082009121001

<span id="page-7-0"></span>Mengetahui, **Kadi Manajemen Informatika,** Koordinat Com., M.Kom. Putra, ansvah NIP. 19770-1082009121001

#### **ARSTRACT**

## **APPLICATION INTERNSIIIP REGISTRATION AT** PT. ELNUSA TBK PROJECT OM SPD PRABUMULIH WEB BASED

Bv:

Maya Adeliya 09010581923018

All this time the process of applying for an internship at PT. Elmusa Tbk Project OM SPD Prabumulih is done manually. Therefore, this study aims to design a web-based internship registration application at PT. Elnusa Tbk Project OM SPD Prabumulih. The software development method uses the waterfall method, namely analysis, design, implementation, testing, and maintenance. The application design is processed by using DFD, ERD and implementation of applications is processed by using PHP programming language. Meanwhile, for data storage, MYSQL and XAMPP are used as web servers. The final result in making this web-based application is being able to earry out the online internship registration process and be able to process the computerized data processing of the apprentice registrants. Keywords : Internship, Web Base, Waterfall.

Palembang, 24 Mei 2022

Menyetujui, Pembimbing, Apriansyah Putra, S.Kom., M.Kom. NIP. 197704082009121001

<span id="page-8-0"></span>Mengetabui, Koordinator Program Studi Manajemen Informatika, Kom, M.Kom. **UTAR X** NIP. 197704082009121001  $F \rightarrow F \rightarrow F$ 

<span id="page-9-0"></span>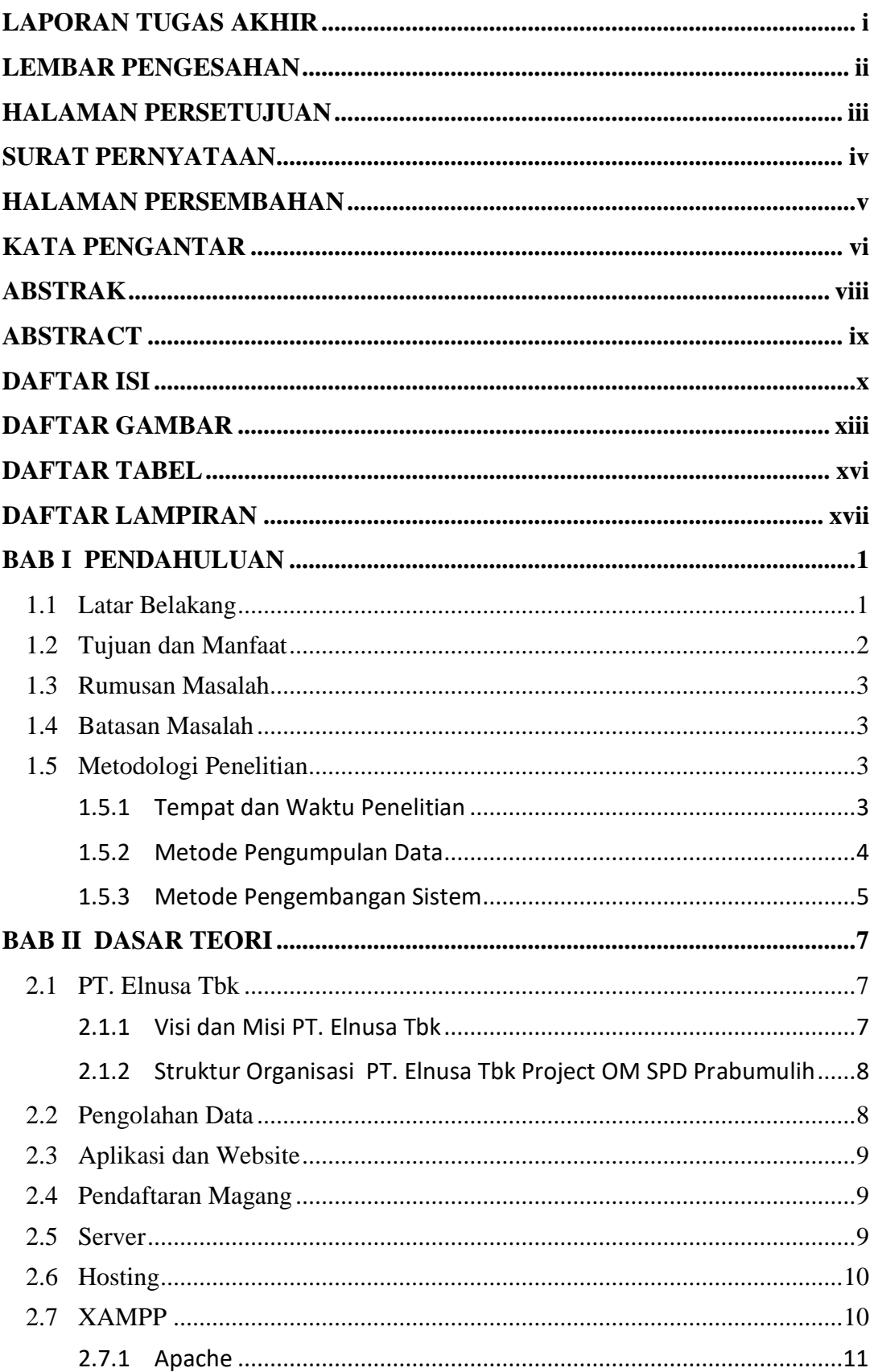

### **DAFTAR ISI**

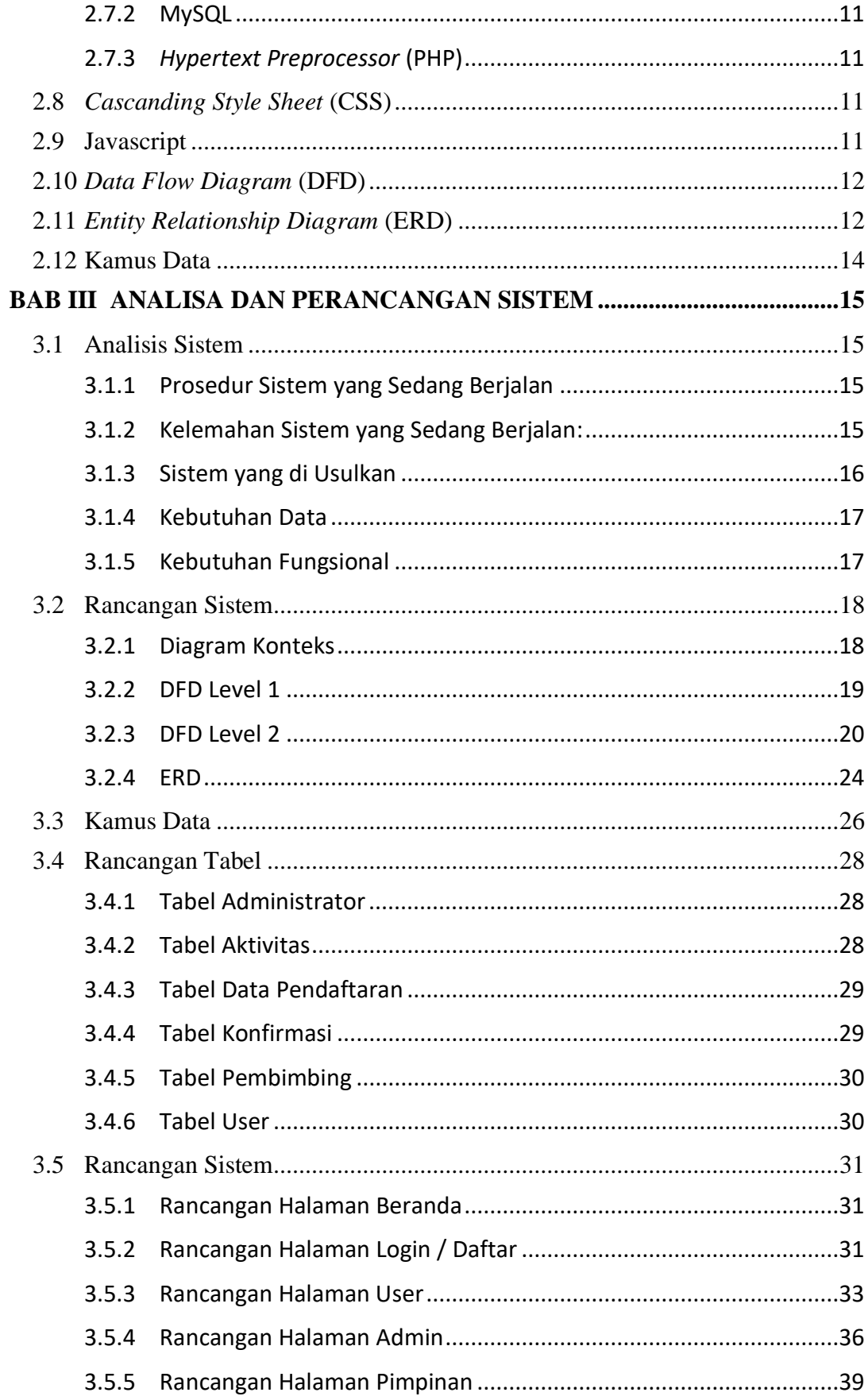

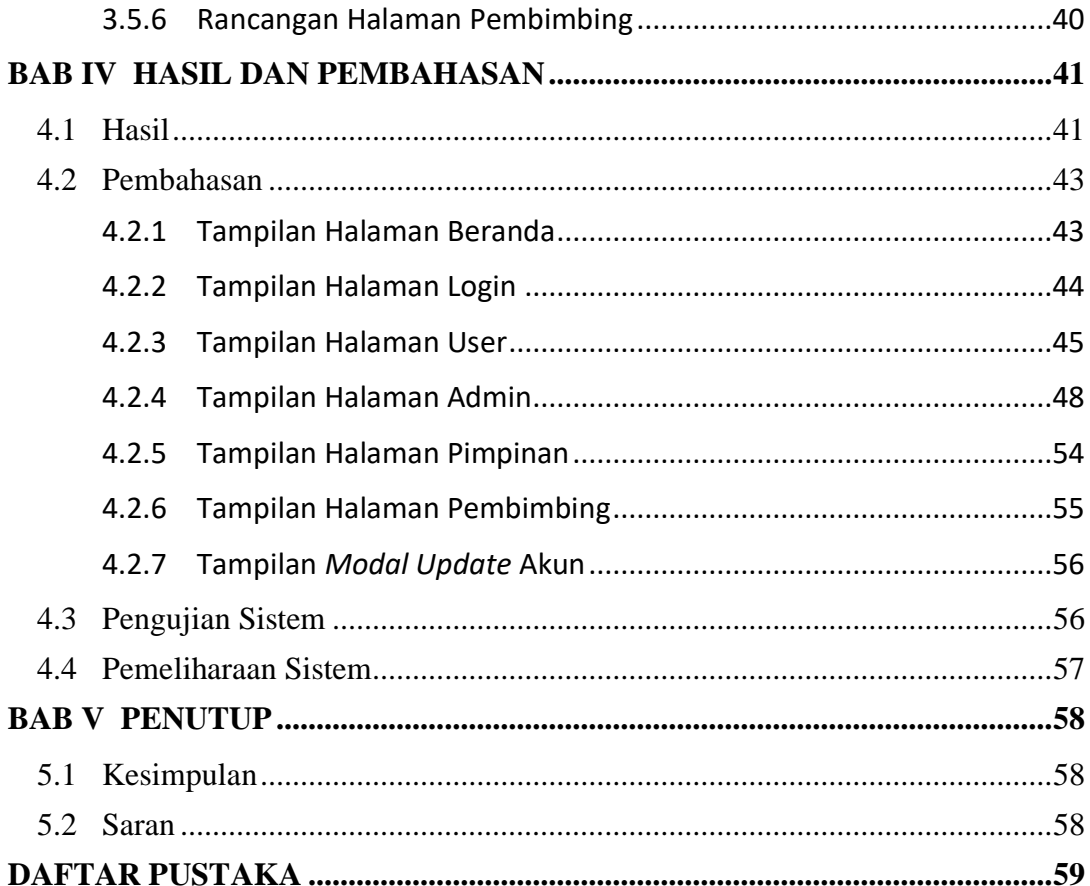

### **DAFTAR GAMBAR**

<span id="page-12-0"></span>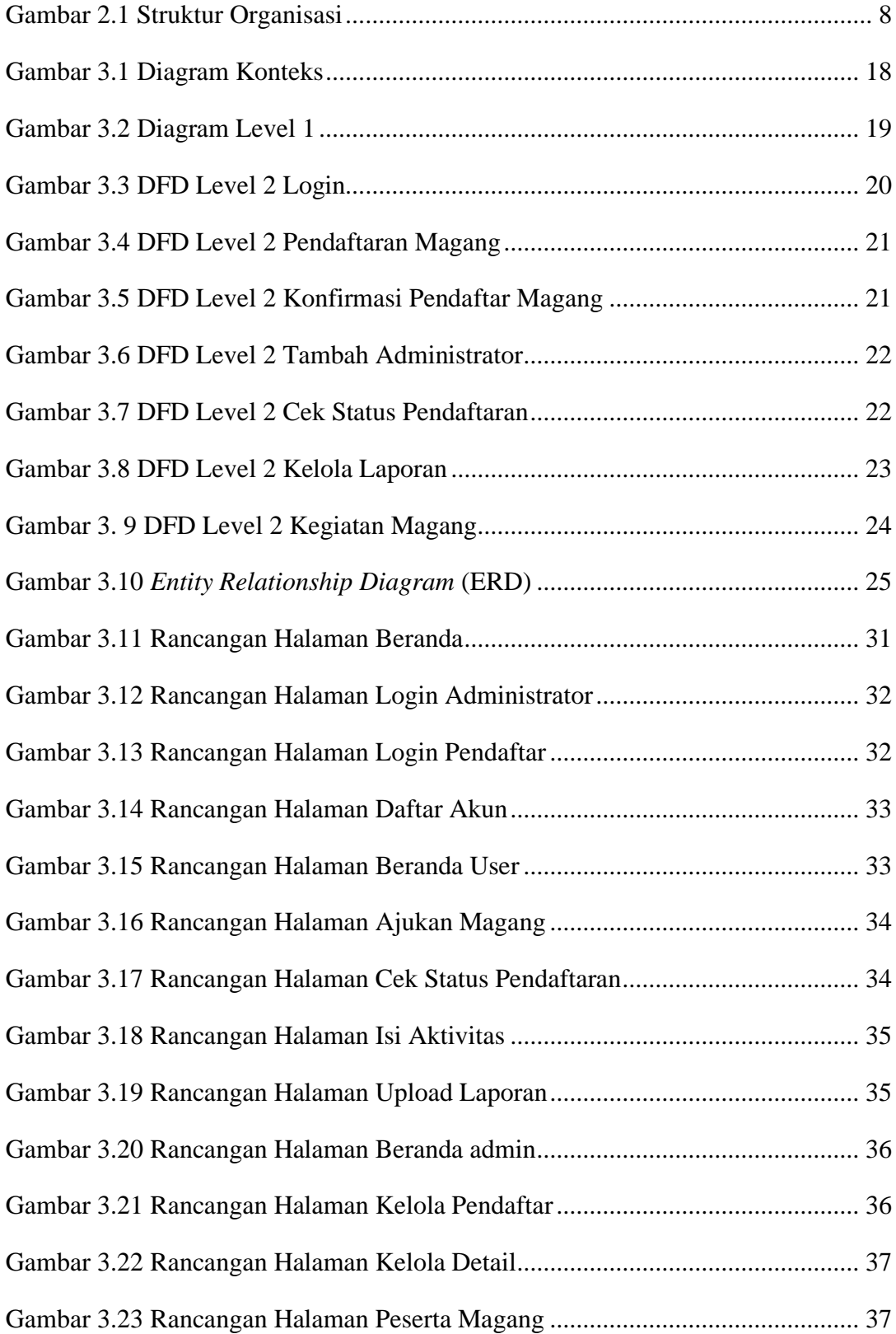

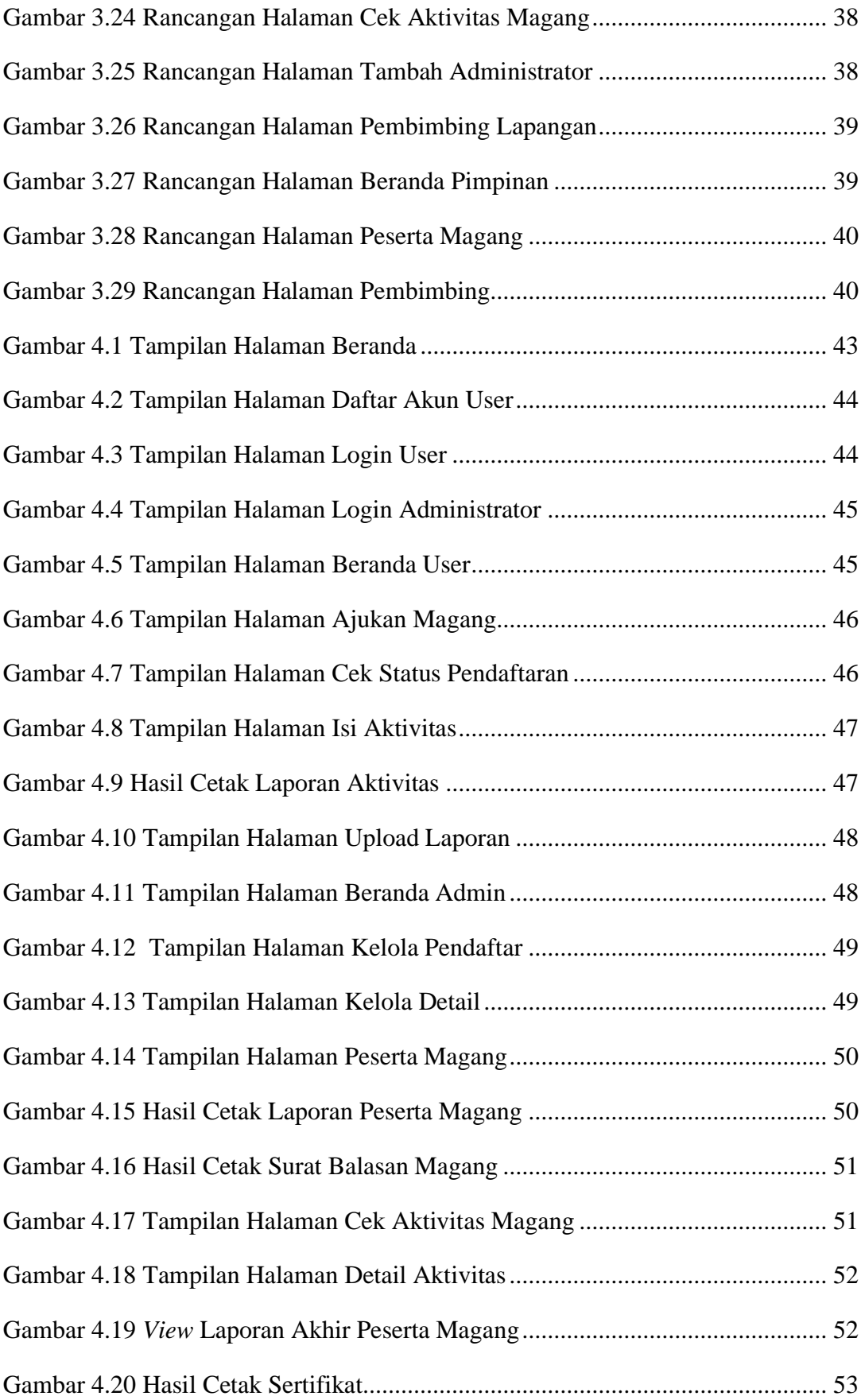

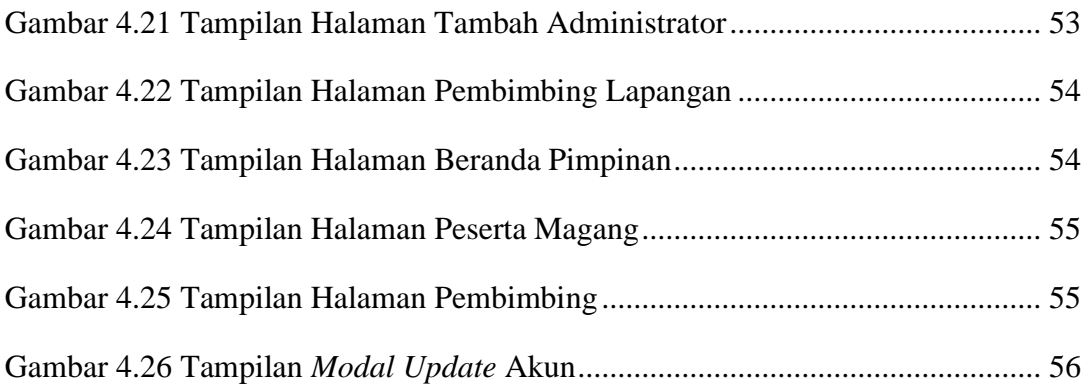

### **DAFTAR TABEL**

<span id="page-15-0"></span>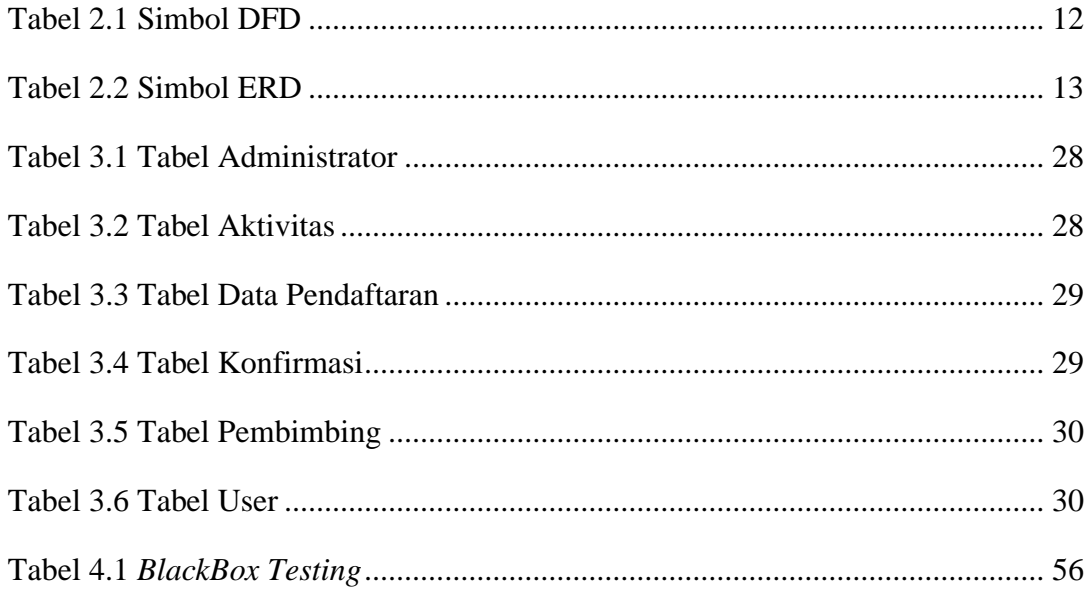

### **DAFTAR LAMPIRAN**

<span id="page-16-0"></span>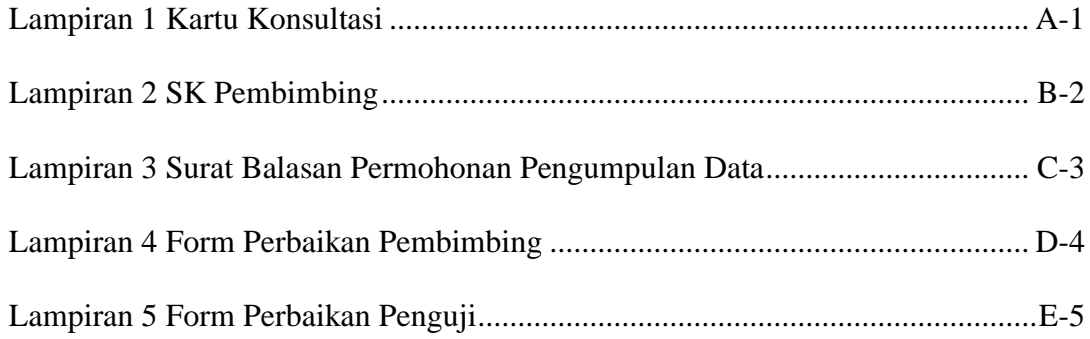

#### **BAB I**

#### **PENDAHULUAN**

#### <span id="page-17-1"></span><span id="page-17-0"></span>**1.1 Latar Belakang**

Magang merupakan suatu program yang bertujuan memberikan kesempatan kepada siswa maupun mahasiswa untuk mengembangkan keahlian di dunia kerja sesuai dengan bidang studi (Nugraheni & Sinatra Wijaya, 2017). Melalui kegiatan magang, peserta didik diajak untuk menambah pengalaman didalam dunia kerja dengan cara mengimplementasikan teori yang didapat selama proses pendidikan serta melakukan praktik secara langsung ke lapangan pada saat pelaksanaan magang. Pelaksanaan kegiatan magang dapat dilakukan di perusahaan maupun instansi yang memiliki kewenangan dalam melaksanakan kegiatan magang.

Berdasarkan pernyataan tersebut, keberadaan peserta didik sangat penting bagi sebuah perusahaan atau instansi dikarenakan peserta didik siswa maupun mahasiswa adalah subjek sekaligus objek dalam proses penerapan ilmu pengetahuan dan ilmu keterampilan. Untuk membantu produktivitas dalam memberikan kesempatan magang tersebut, diperlukan sebuah administrasi pelayanan pendaftaran magang yang efektif dan efisien agar dapat mempermudah pendaftar magang dalam melakukan pendaftaran dan pihak penyelenggara kegiatan magang dalam melakukan proses seleksi calon peserta magang.

Di PT. Elnusa Tbk Project OM SPD Prabumulih proses pendaftaran magang dilakukan secara manual sehingga memiliki kelemahan yaitu mewajibkan calon peserta magang datang ke perusahaan untuk melakukan pendaftaran dengan melampirkan berkas pendaftaran magang. Selain itu, pendaftar magang tidak dapat mengetahui status pendaftaran yang diajukan. Hal tersebut kurang efisien karena membutuhkan waktu,

tenaga serta biaya untuk datang ke perusahaan secara langsung. Kemudian admin harus melakukan konfirmasi status pendaftaran yang diterima dengan melakukan input data peserta magang secara manual untuk pembuatan surat balasan dan melakukan penyimpanan berkas pendaftaran magang di lemari arsip. Hal tersebut tidak efektif karena membutuhkan *filling cabinet* sebagai tempat penyimpanan serta tidak efisien karna membutuhkan waktu dalam pembuatan surat balasan magang.

Dari penjelasan diatas, penulis akan membangun suatu aplikasi berbasis web yang bisa membantu dan mempermudah kegiatan pendaftar maupun administrasi pendaftaran magang, yang berjudul "APLIKASI PENDAFTARAN MAGANG BERBASIS WEB PADA PT. ELNUSA TBK PROJECT OM SPD PRABUMULIH".

### <span id="page-18-0"></span>**1.2 Tujuan dan Manfaat**

#### 1.2.1 Tujuan Penelitian

Merancang aplikasi pendaftaran magang berbasis web pada PT. Elnusa Tbk Project OM SPD Prabumulih untuk mempermudah proses pendaftaran magang bagi peserta didik dan memberi kemudahan bagi admin dalam memproses data pendaftaran magang.

### 1.2.2 Manfaat

Hasil laporan tugas akhir ini memiliki beberapa manfaat, diantaranya adalah:

- 1. Mempermudah dalam memberikan informasi yang berkaitan dengan pendaftaran magang kepada calon peserta magang.
- 2. Dapat memecahkan masalah penyimpanan berkas pendaftaran magang dengan terbentuknya sebuah aplikasi yang dapat melakukan penyimpanan data secara terkomputerisasi.
- 3. Memberikan kemudahan untuk calon peserta magang dalam melakukan pendaftaran magang karena bisa dilakukan secara *online* tidak perlu pergi ke perusahaan untuk melakukan pendaftaran magang..
- 4. Membantu pekerjaan admin dalam mengolah data seperti konfirmasi pendaftar, mencetak surat balasan, sertifikat dan melakukan penyimpanan berkas pendaftaran magang.

### <span id="page-19-0"></span>**1.3 Rumusan Masalah**

Bagaimana merancang aplikasi pendaftaran magang berbasis web sebagai media pelayanan dalam pendaftaran magang yang dapat diakses secara online agar lebih efektif dan efisien.

### <span id="page-19-1"></span>**1.4 Batasan Masalah**

Penulis memberikan batasan masalah untuk menghindari pembahasan agar terarah dan tidak menyimpang dari topik. Ruang lingkup masalah yang akan dibahas, yaitu:

- 1. Metode pengembangan perangkat lunak yang digunakan adalah metode *waterfall* yang dilakukan secara berurutan dimulai dari analisis kebutuhan, perancangan, implementasi, *testing,* dan *maintenance.*
- 2. Aplikasi ini dibangun dalam bentuk website yang berfokus pada proses pendaftaran magang sesuai dengan prosedur yang terjadi di PT. Elnusa Tbk Project OM SPD Prabumulih.

### <span id="page-19-2"></span>**1.5 Metodologi Penelitian**

<span id="page-19-3"></span>1.5.1 Tempat dan Waktu Penelitian

Pelaksanaan penelitian dilakukan di PT. Elnusa Tbk Project OM SPD Prabumulih yang berlokasi di Kota Prabumulih, Jalan Jendral Sudirman Kelurahan Muntang Tapus. Penelitian dilaksanakan selama 2 bulan terhitung sejak bulan Februari 2022 sampai April 2022.

<span id="page-20-0"></span>1.5.2 Metode Pengumpulan Data

Metode yang dilakukan dalam pengumpulan data untuk penyusunan laporan Tugas Akhir ini, yaitu:

- 1. Data Primer
- Metode Pengamatan (Observasi)

Penulis mengumpulkan data melalui pengamatan secara langsung terhadap objek yang akan diteliti.

• Metode Wawancara

Dilakukan dengan cara diskusi dan tanya jawab secara langsung kepada *Project Manager* PT. Elnusa Tbk Project OM SPD Prabumulih dan pembimbing lapangan KP sekaligus pegawai perusahaan yang menangani proses pendaftaran magang.

• Dokumentasi

Penulis melakukan dokumentasi terhadap data yang ada di perusahaan berupa arsip maupun file.

2. Data Sekunder

Data Sekunder merupakan metode pengumpulan data yang dilakukan dengan cara tidak langsung. Pengumpulan data dilakukan melalui sumber buku, catatan, atau publikasi data yang sudah diolah oleh orang lain. Penulis melakukan metode pustaka untuk penelitian ini, yang dimana informasi didapatkan dengan cara mengumpulkan sumber sebagai bahan referensi untuk memunculkan ide dalam penyusunan tugas akhir.

#### <span id="page-21-0"></span>1.5.3 Metode Pengembangan Sistem

Dalam pengembangan sistem diperlukan sebuah metode untuk kerangka kerja yang dapat membantu proses rencana pengembang. Pemilihan SDLC (*System Development Life Cycle*) dalam pengembangan suatu sistem dapat menentukan kualitas sistem yang dikembangkan. SDLC memiliki beberapa model dalam pelaksanaan tingkatan proses, diantaranya adalah *Waterfall.* 

Alasan dari penggunaan model *Waterfall* dikarenakan dapat menghasilkan kualitas sebuah sistem yang baik karena dilakukan dengan berurutan sehingga meminimalisir kesalahan yang mungkin akan terjadi. Maka, apabila terjadi kesalahan dalam proses pengembangan sistem, tahapan selanjutnya tidak dapat dilakukan apabila tahapan sebelumnya tidak terselesaikan. Berikut tahapan dari model *Waterfall*:

1. Analisis Kebutuhan

Penulis melakukan tahapan ini dengan cara datang ke PT. Elnusa Tbk Project OM SPD Prabumulih, melakukan observasi dan analisis mengenai hal-hal apa yang dibutuhkan perusahaan dalam pembuatan aplikasi ini.

2. Perancangan Sistem

Tahap ini dilakukan bertujuan untuk membuat desain sistem agar mendapatkan gambaran mengenai arsitektur sistem secara keseluruhan serta tampilan aplikasi yang akan dibuat. Dokumentasi yang dihasilkan dari tahap ini adalah DFD, ERD, dan perancangan antarmuka.

#### 3. Implementasi Sistem

Pada tahapan ini dilakukan pengkodean (*coding*) berdasarkan perancangan sistem pada tahap sebelumnya dengan cara merealisasikan rancangan tersebut dalam bentuk aplikasi dengan penggunaan bahasa pemrograman.

4. Testing

Setelah tahap pengkodean (*coding*) selesai, langkah selanjutnya adalah testing. Pada tahap ini semua fungsi aplikasi dilakukan pengujian yang bertujuan untuk memastikan suatu aplikasi beroperasi sesuai dengan fungsi dan kebutuhan.

5. Maintenance

*Maintenance* atau pemeliharaan merupakan langkah akhir dalam model *waterfall*. Aplikasi yang sudah sempurna akan dioperasikan tetapi perlu dilakukan pemeliharaan sistem. Pemeliharaan sistem mencakup dalam memperbaiki *eror* yang belum ditemukan di tahap sebelumnya.

#### **DAFTAR PUSTAKA**

- Abdullah, D. (2015). Perancangan Sistem Informasi Pendataan Siswa SMP Islam Swasta Darul Yatama Berbasis Web. *Perancangan Sistem Informasi Pendataan Siswa SMP Islam Swasta Darul Yatama Berbasis Web*, *4*(1), 39– 44. http://ijns.org/journal/index.php/ijns/article/view/1325/1313
- Abdurahman, H., & Riswaya, A. R. (2014). *Aplikasi Pinjaman Pembayaran Secara Kredit Pada Bank Yudha Bhakti*. *8*(2), 61–69.
- Adani, M. R. (2021). *Server: Pengertian, Fungsi, Jenis, Cara Kerja dan Manfaat*. https://www.sekawanmedia.co.id/blog/pengertian-server/

Fabriyan, F. (2022). *Pengertian XAMPP*. https://itkampus.com/pengertian-xampp/

KBBI. (n.d.). *pendaftaran*. https://kbbi.kemdikbud.go.id/entri/pendaftaran

- Mahyuni, Sharipuddin, & Martono. (2014). Perancangan Sistem Pengolahan Data Pada Sma. *Perancangan Sistem Pengolahan Data Pada Sma*, *8*(3), 180–187.
- Nugraheni, D., & Sinatra Wijaya, L. (2017). Pelaksanaan Program Internship Dalam Upaya Meningkatkan Citra Lembaga Pendidikan (Studi Kasus: Fakultas Teknologi Informasi-Universitas Kristen Satya Wacana). *Scriptura*, *7*(2), 47–56. https://doi.org/10.9744/scriptura.7.2.47-56
- PT. Elnusa Tbk. (2021). *PT Elnusa Tbk*. https://www.elnusa.co.id/
- Suprianto, A., & Matsea, A. A. F. (2018). Rancang Bangun Aplikasi Pendaftaran Pasien Online Dan Pemeriksaan Dokter di Klinik Pengobatan Berbasis Web. *Jurnal Rekayasa Informasi*, *7*(1), 48–58.

https://ejournal.istn.ac.id/index.php/rekayasainformasi/article/view/277

Syafnidawaty. (2020). *JENIS-JENIS HOSTING*.

https://raharja.ac.id/2020/11/30/jenis-jenis-hosting/

University, B. (2019). *Hubungan dan Perbedaan Javascript, HTML, CSS , Jquery dan PHP di dalam Web Development*. https://sis.binus.ac.id/2019/02/25/hubungan-dan-perbedaan-javascript-htmlcss-jquery-dan-php-di-dalam-web-development/

Widianti, U. D. (2012). Pembangunan Sistem Informasi Aset Di Pt.Industri Telekomunikasi Indonesia (Persero) Berbasis Web. *Jurnal Ilmiah Komputer Dan Informatika (KOMPUTA)*, *1*(2), 1–6